令和 2 年 2月吉日

保 存 版 八代市立東陽中学校 校⾧ 徳田 雅人 PTA会長 石田雄二

## 一斉メール配信システム

『東陽中安心メール』登録のお願い

残寒の候、皆様におかれましてはますますご健勝のこととお喜び申し上げます。 昨年から本校の「連絡メール」を独自に作成し、運用していましたが、今回、八代市教育委員会の 指導で、八代市内統一してテクノミクス社の安心安全メールを使用することになりました。子ども たちの安全を守り、学校やPTA活動を円滑に行うため、保護者全員のご登録をお願いいたします。 下記<ご注意>をよくご確認の上、ご登録をお願いいたします。 (登録方法は裏面)

## 3月1日までに登録をお願いします!

3月2日にテストメールを配信します。届かない場合は、学校へ連絡下さい。

登録されない方には、急を要する情報のお知らせができません。 **必ず登録をお願いします。** 

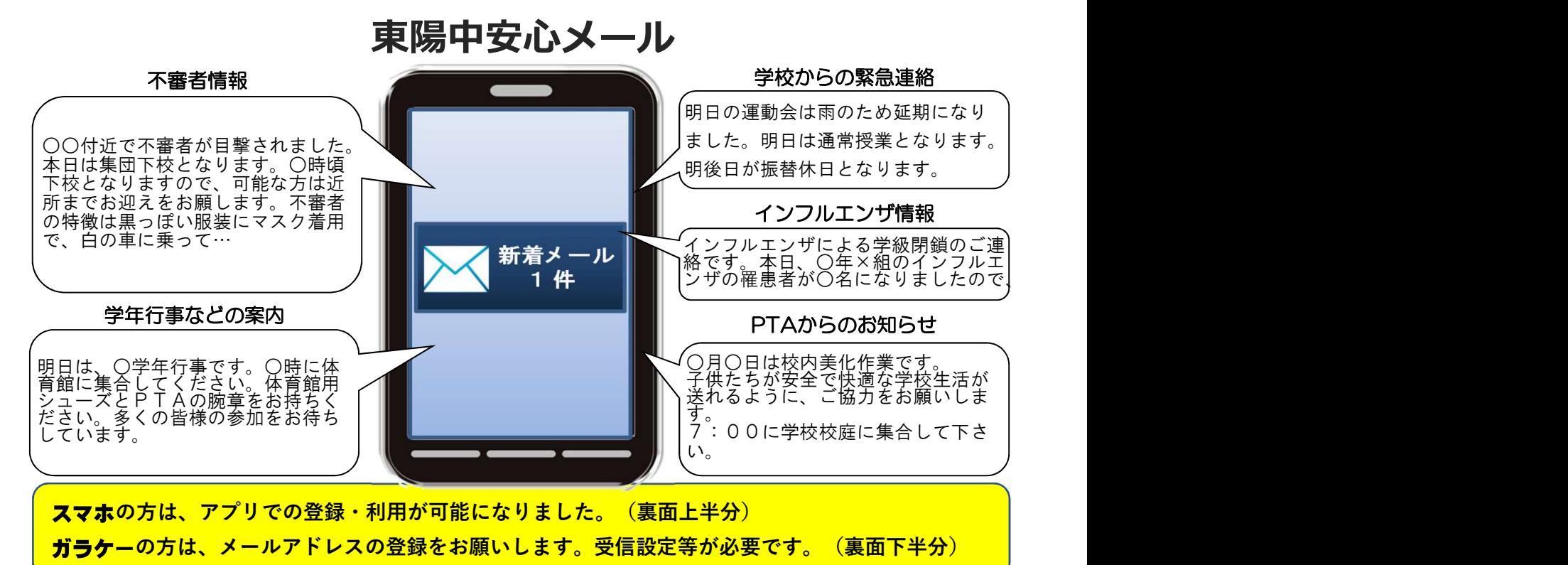

< ご注意 >

① メールアドレスを変更された場合は、再度空メールを送信し、再登録をお願いいたします。

- ② 登録された個人情報は、配信以外に使用することはありません。
- ③ メール受信には通常のメール受信料がかかります。
- ④ 協賛事業所に対して、本メールへ登録した情報が開示されることはありません。
- ⑤ ご登録は保護者(PTA会員・PTA非会員)及び児童生徒のご家族、学校が許可する方々に限らせて頂きます。
- ⑥ 現在登録いただいている「連絡メール」は3月中は稼働しますが、4月からは使えなくなります。

## 「東陽中安心メール」協賛事業所

 地域に密着して活動を行っている事業所様で、CSR(地域貢献)に、ご賛同・ ご協力いただける事業所様を1校につき4社募集(1業種1社限定)しております。 残り 2 社募集中

●あすを読む 熊本日日新聞社 ●あなたと私のゆめタウン ゆめタウン八代

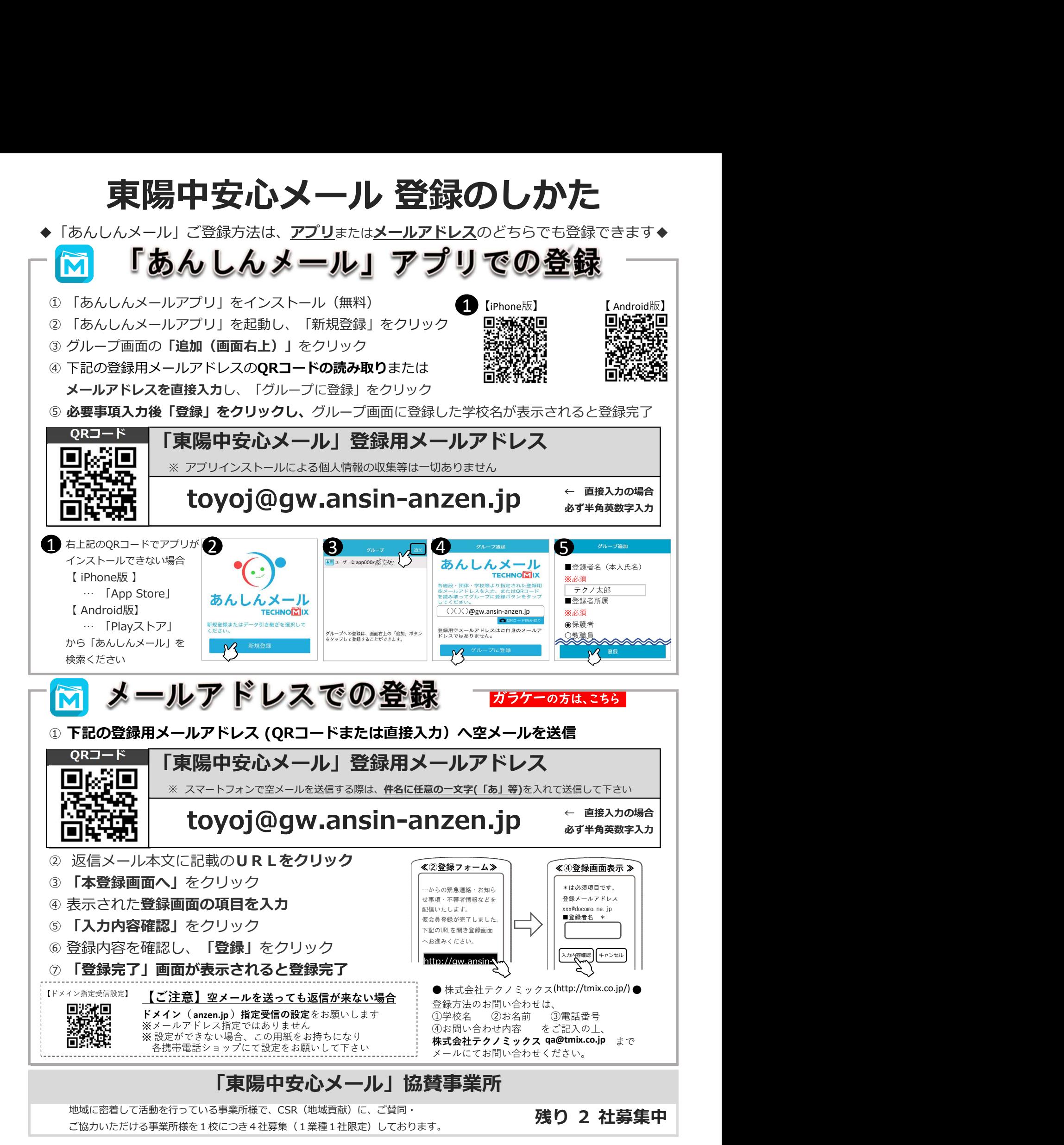

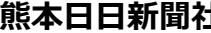

 $\pm$  ゆめタウン八代 募集中 募集中 募集中